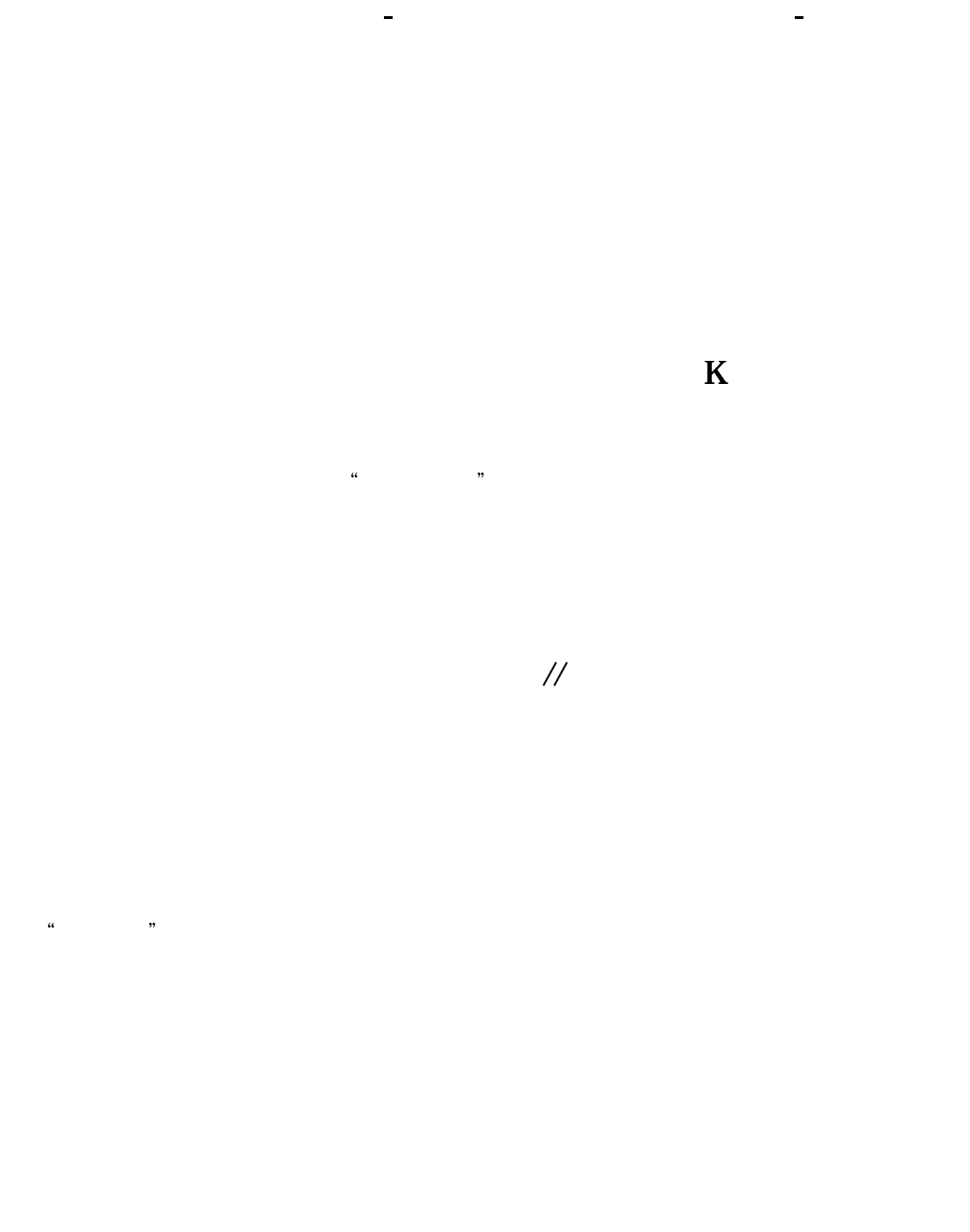

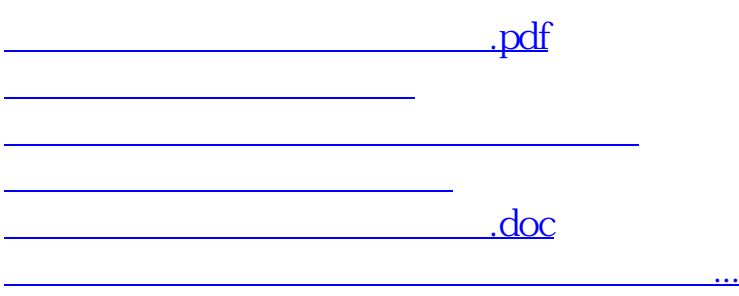

<https://www.gupiaozhishiba.com/author/20462161.html>